## Package 'TPES'

October 12, 2022

<span id="page-0-0"></span>Type Package

Title Tumor Purity Estimation using SNVs

Version 1.0.0

Date 2019-01-09

Author Alessio Locallo <alessio.locallo@gmail.com>, Davide Prandi <davide.prandi@unitn.it>, Francesca Demichelis <f.demichelis@unitn.it>

Maintainer Alessio Locallo <alessio.locallo@gmail.com>

Description A bioinformatics tool for the estimation of the tumor purity from sequencing data. It uses the set of putative clonal somatic single nucleotide variants within copy number neutral segments to call tumor cellularity.

License MIT + file LICENSE

Encoding UTF-8

LazyData true

RoxygenNote 6.1.1

**Depends**  $R$  ( $>= 2.10$ )

Imports grDevices, graphics, stats

NeedsCompilation no

Repository CRAN

Date/Publication 2019-01-11 17:40:12 UTC

### R topics documented:

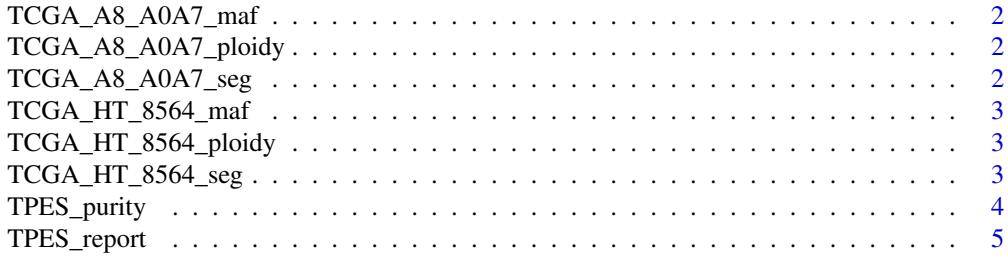

**Index** [8](#page-7-0) **8** 

<span id="page-1-0"></span>

#### Description

A data frame object containing the read counts data of somatic single nucleotide variants (SNVs) loci for sample TCGA-A8-A0A7. The header contains the chromosme that harbors the SNV ("chr" column), the position of the SNV (defined by the "start" and "end" columns), the informations about the reference and alternative base counts ("ref.count" and "alt.count" columns, respectively) and finally the sample ID ("sample" column). For more information please visit [MAF file format.](https://software.broadinstitute.org/software/igv/MutationAnnotationFormat)

#### Format

A data.frame object.

TCGA\_A8\_A0A7\_ploidy *Ploidy data for sample TCGA-A8-A0A7*

#### Description

A data frame containing the ploidy status of a sample. It must contains at least the sample ID ("sample" column) and the ploidy status ("ploidy" column).

#### Format

A data.frame object.

TCGA\_A8\_A0A7\_seg *SEG file (segmented data) for sample TCGA-A8-A0A7*

#### Description

A data frame object that lists loci and associated numeric values. The header must be compatible with the standard format defined by the Broad Institute. For more information please visit [SEG file](https://software.broadinstitute.org/software/igv/SEG) [format.](https://software.broadinstitute.org/software/igv/SEG)

#### Format

A data.frame object.

<span id="page-2-0"></span>TCGA\_HT\_8564\_maf *SNVsReadCountsFile for sample TCGA-HT-8564*

#### Description

A data frame object containing the read counts data of somatic single nucleotide variants (SNVs) loci for sample TCGA-HT-8564. The header contains the chromosme that harbors the SNV ("chr" column), the position of the SNV (defined by the "start" and "end" columns), the informations about the reference and alternative base counts ("ref.count" and "alt.count" columns, respectively) and finally the sample ID ("sample" column). For more information please visit [MAF file format.](https://software.broadinstitute.org/software/igv/MutationAnnotationFormat)

#### Format

A data.frame object.

TCGA\_HT\_8564\_ploidy *Ploidy data for sample TCGA-HT-8564*

#### Description

A data frame containing the ploidy status of a sample. It must contains at least the sample ID ("sample" column) and the ploidy status ("ploidy" column).

#### Format

A data.frame object.

TCGA\_HT\_8564\_seg *SEG file (segmented data) for sample TCGA-HT-8564*

#### Description

A data frame object that lists loci and associated numeric values. The header must be compatible with the standard format defined by the Broad Institute. For more information please visit [SEG file](https://software.broadinstitute.org/software/igv/SEG) [format.](https://software.broadinstitute.org/software/igv/SEG)

#### Format

A data.frame object.

<span id="page-3-0"></span>

#### Description

TPES\_purity function estimates tumor purity.

#### Usage

```
TPES_purity(ID, SEGfile, SNVsReadCountsFile, ploidy, RMB = 0.47,
  maxAF = 0.55, minCov = 10, minAltReads = 5, minSNVs = 10)
```
#### Arguments

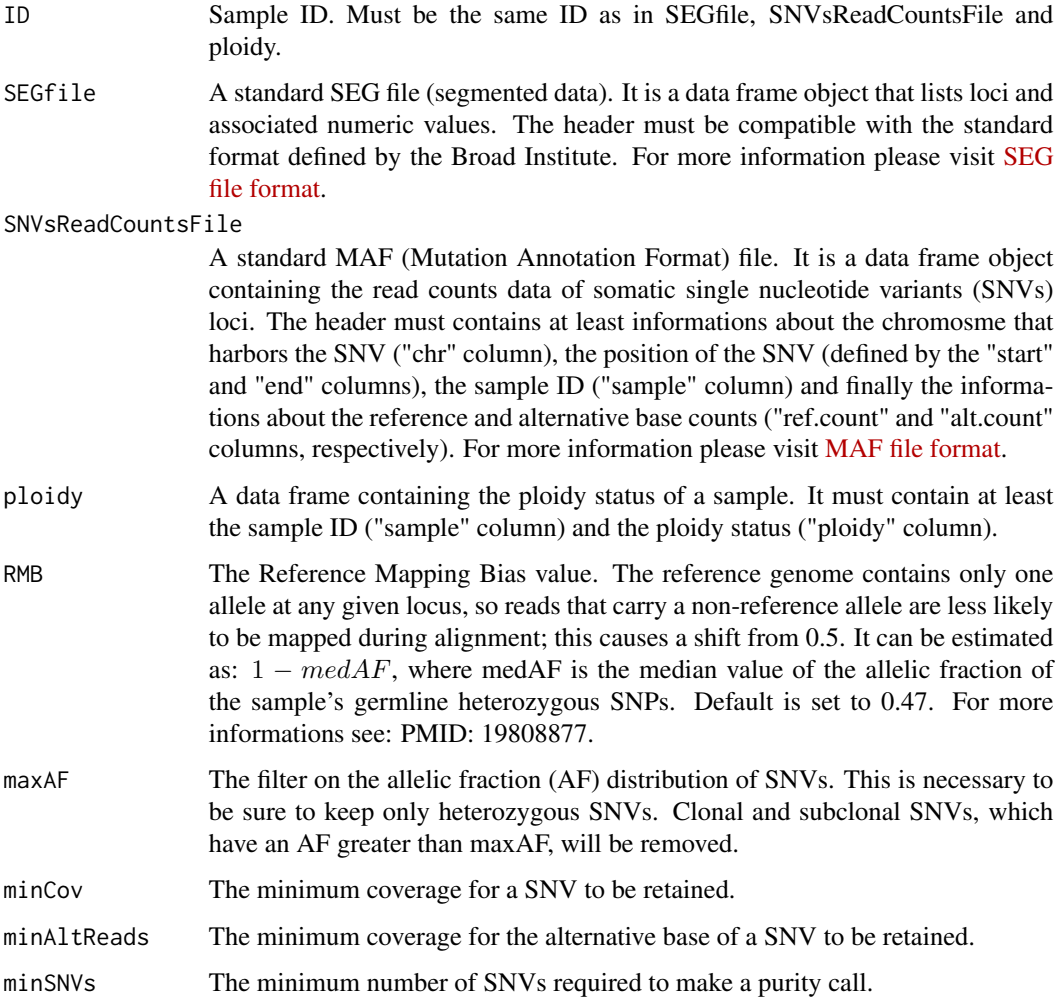

#### <span id="page-4-0"></span>TPES\_report 5

#### Value

TPES returns a data.frame object with one row per sample and the following columns:

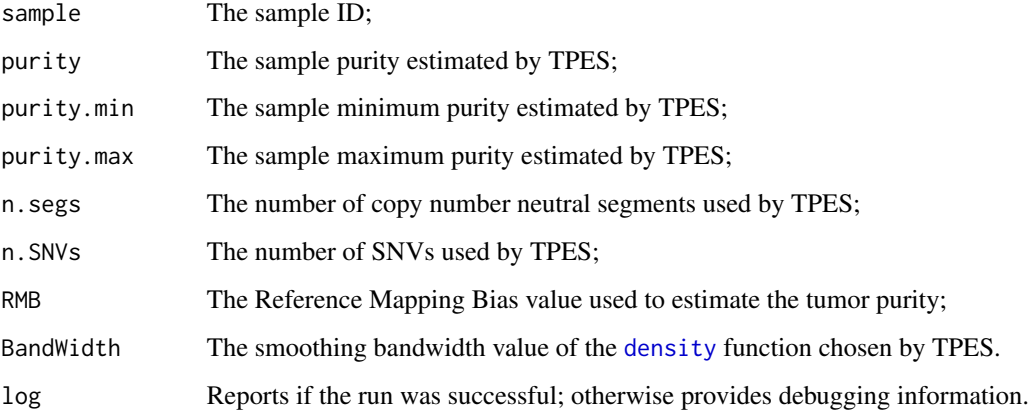

#### Examples

```
## Compute tumor purity for samples "TCGA-A8-A0A7" and "TCGA-HT-8564"
## https://cancergenome.nih.gov/
## Please copy and paste the following lines:
library(TPES)
TPES_purity(ID = "TCGA-A8-A0A7", SEGfile = TCGA_A8_A0A7_seg,
SNVsReadCountsFile = TCGA_A8_A0A7_maf, ploidy = TCGA_A8_A0A7_ploidy,
RMB = 0.47, maxAF = 0.55, minCov = 10, minAltReads = 5, minSNVs = 10)
TPES_purity(ID = "TCGA-HT-8564", SEGfile = TCGA_HT_8564_seg,
SNVsReadCountsFile = TCGA_HT_8564_maf, ploidy = TCGA_HT_8564_ploidy,
RMB = 0.47, maxAF = 0.55, minCov = 10, minAltReads = 5, minSNVs = 10)
```
TPES\_report *Tumor Purity Estimation using SNVs*

#### Description

TPES\_report function produces a graphical report regarding the allelic fraction values of the putative clonal SNVs used by TPES\_purity and the density function(s) computed by TPES\_purity.

#### Usage

```
TPES_report(ID, SEGfile, SNVsReadCountsFile, ploidy, RMB = 0.47,
 maxAF = 0.55, minCov = 10, minAltReads = 5, minSNVs = 10)
```
#### <span id="page-5-0"></span>Arguments

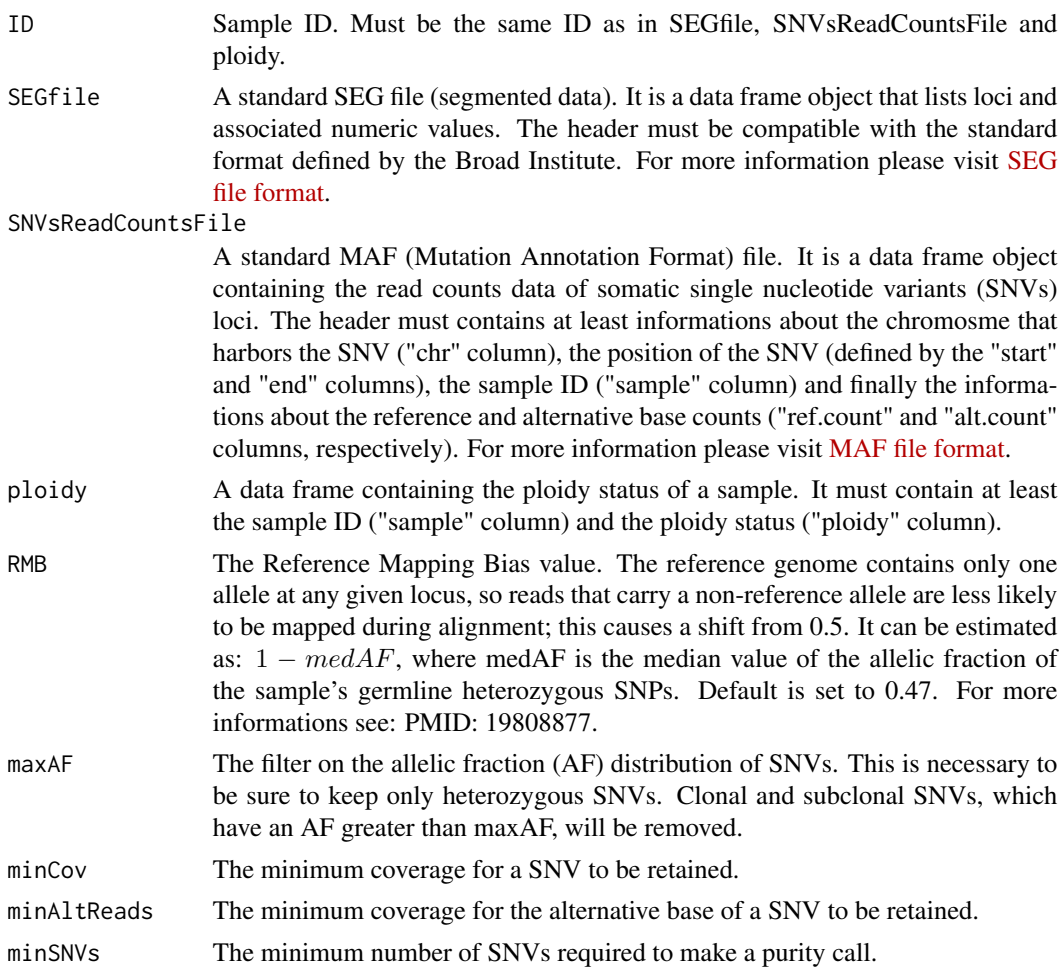

#### Value

A plot with:

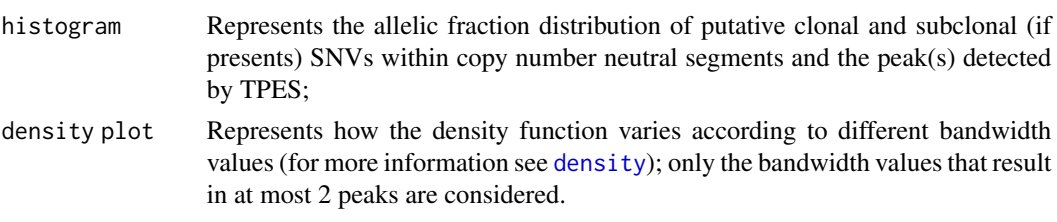

#### Examples

## Generate TPES report for samples "TCGA-A8-A0A7" and "TCGA-HT-8564" ## https://cancergenome.nih.gov/ ## Please copy and paste the following lines: library(TPES)

```
TPES_report(ID = "TCGA-A8-A0A7", SEGfile = TCGA_A8_A0A7_seg,
SNVsReadCountsFile = TCGA_A8_A0A7_maf, ploidy = TCGA_A8_A0A7_ploidy,
RMB = 0.47, maxAF = 0.55, minCov = 10, minAltReads = 5, minSNVs = 10)
TPES_report(ID = "TCGA-HT-8564", SEGfile = TCGA_HT_8564_seg,
SNVsReadCountsFile = TCGA_HT_8564_maf, ploidy = TCGA_HT_8564_ploidy,
RMB = 0.47, maxAF = 0.55, minCov = 10, minAltReads = 5, minSNVs = 10)
```
# <span id="page-7-0"></span>Index

density, *[5,](#page-4-0) [6](#page-5-0)*

TCGA\_A8\_A0A7\_maf, [2](#page-1-0) TCGA\_A8\_A0A7\_ploidy, [2](#page-1-0) TCGA\_A8\_A0A7\_seg, [2](#page-1-0) TCGA\_HT\_8564\_maf, [3](#page-2-0) TCGA\_HT\_8564\_ploidy, [3](#page-2-0) TCGA\_HT\_8564\_seg, [3](#page-2-0) TPES\_purity, [4](#page-3-0) TPES\_report, [5](#page-4-0)